**Name:** 2

**1** = Mutchler,  $2^{nd} - 3^{rd}$  periods. **2** = Mutchler,  $4^{th} - 5^{th}$  periods.

Use this quiz to help make sure you understand the videos/reading. *Answer all questions.*  Make additional notes as desired. *Not sure of an answer?* Ask your instructor to explain in class and revise as needed then. *Please print two-sided if practical.*

Throughout, where you are asked to "circle your choice", you can circle or underline it (whichever you prefer).

## **Textbook Reading**: *Section 6.2 – List Operations* (pages 284 – 290)

1. When the code snippet below is executed, what gets printed?

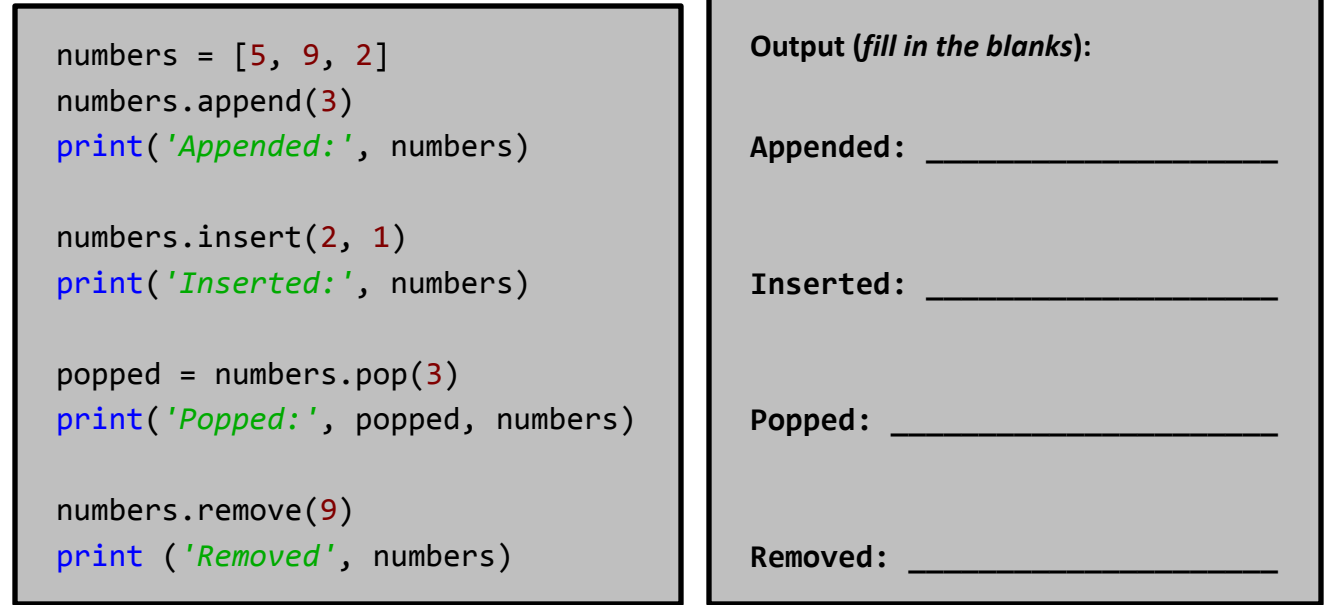

- 2. If  $\boldsymbol{a}$  and  $\boldsymbol{b}$  are lists such that  $\boldsymbol{a} + \boldsymbol{b} = \boldsymbol{b} + \boldsymbol{a}$ , is it necessarily true that *a == b*? **Yes No** (circle your choice)
- 3. Suppose that *numbers* is a non-empty list of numbers. Write a *single* expression (NOT an explicit loop!) that computes the average of the numbers in the list.

## **Textbook Reading**: *Section 6.3 – Common List Algorithms* (pages 290-297)

4. Suppose that *x* and *y* are two variables. Write statements that swap their values. For example, if *x* is *2* and *y* is *8,* then after your statements, *x* should be *8* and *y* should be *2*.

## **Textbook Reading**: *Section 6.4 – Using Lists with Functions* (pages 297-303

5.Write the complete definition (including the header line) of a function **fill** that fills an existing list with a given value (i.e., replaces the current value in each list position).

For example, **fill (scores, 10)** should replace each element of the list **scores** by the number **10**.

```
6. Consider the following function that reverses a list. Answer here: \blacksquaredef reverse(values):
result = []
 for k in range(len(values)):
      result.append(values[len(values) - 1 - k])
 return result
```
If the list **scores** initially contains the numbers 1, 4, and 9 (in that order), what does **scores** contain after the call **reverse(scores)**? (*Hint*: careful, this is a little tricky!)

7. List a few operations that you can do with a list that you cannot do with a tuple.